## An Introduction to VoiceXML

## **ART on Dialogue Models and Dialogue Systems**

**François Mairesse University of Sheffield** F.Mairesse@sheffield.ac.uk http://www.dcs.shef.ac.uk/~francois

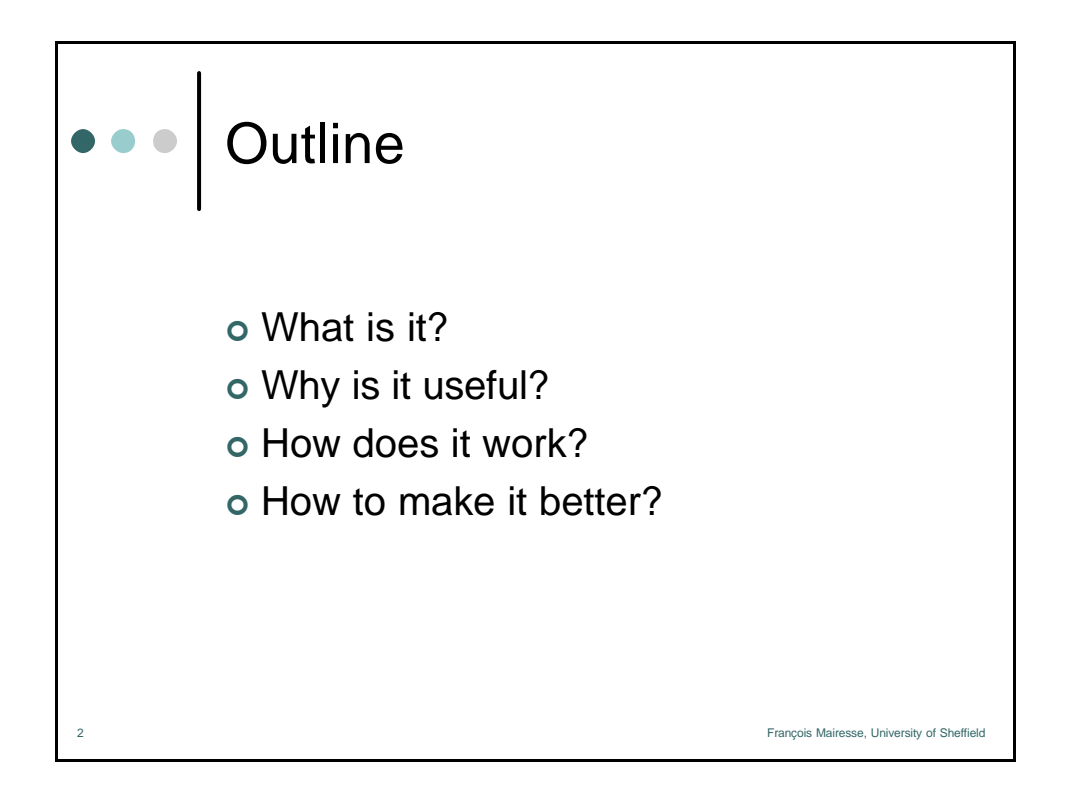

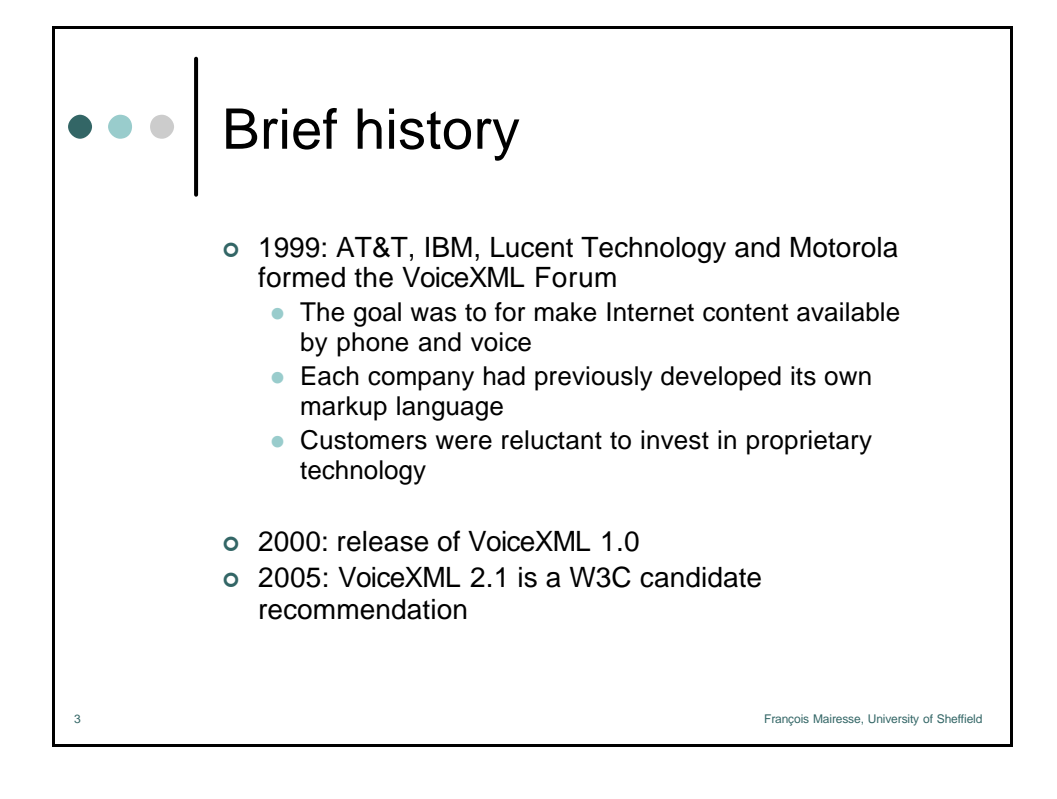

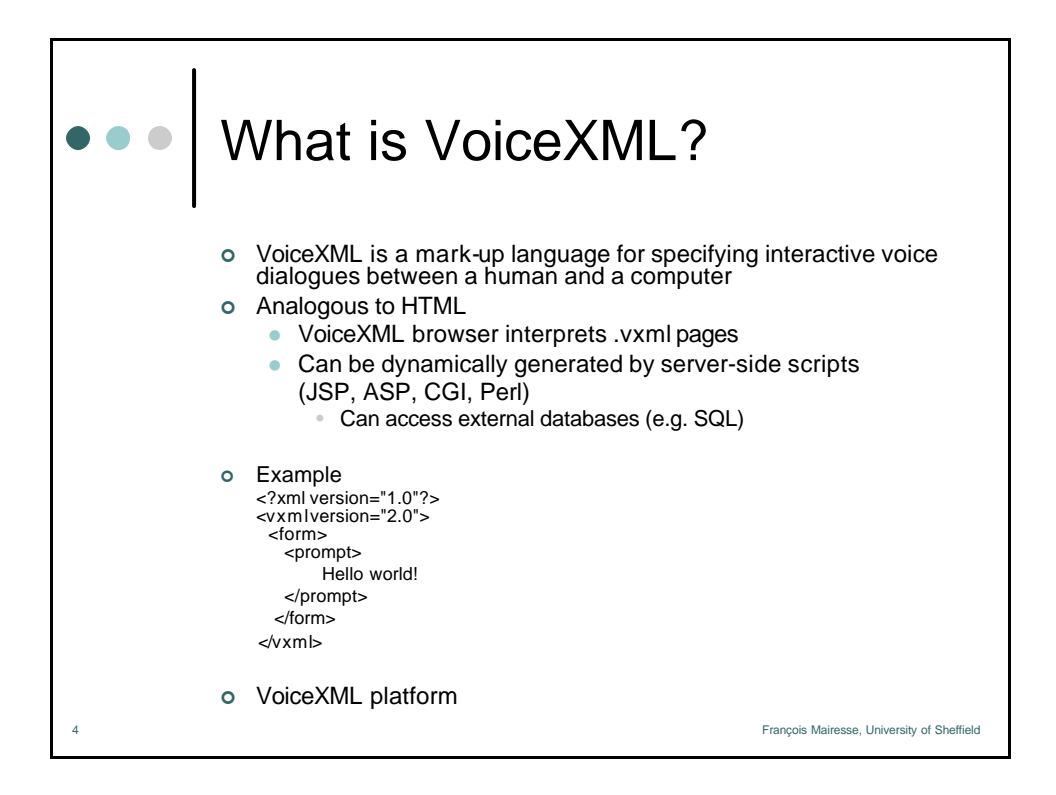

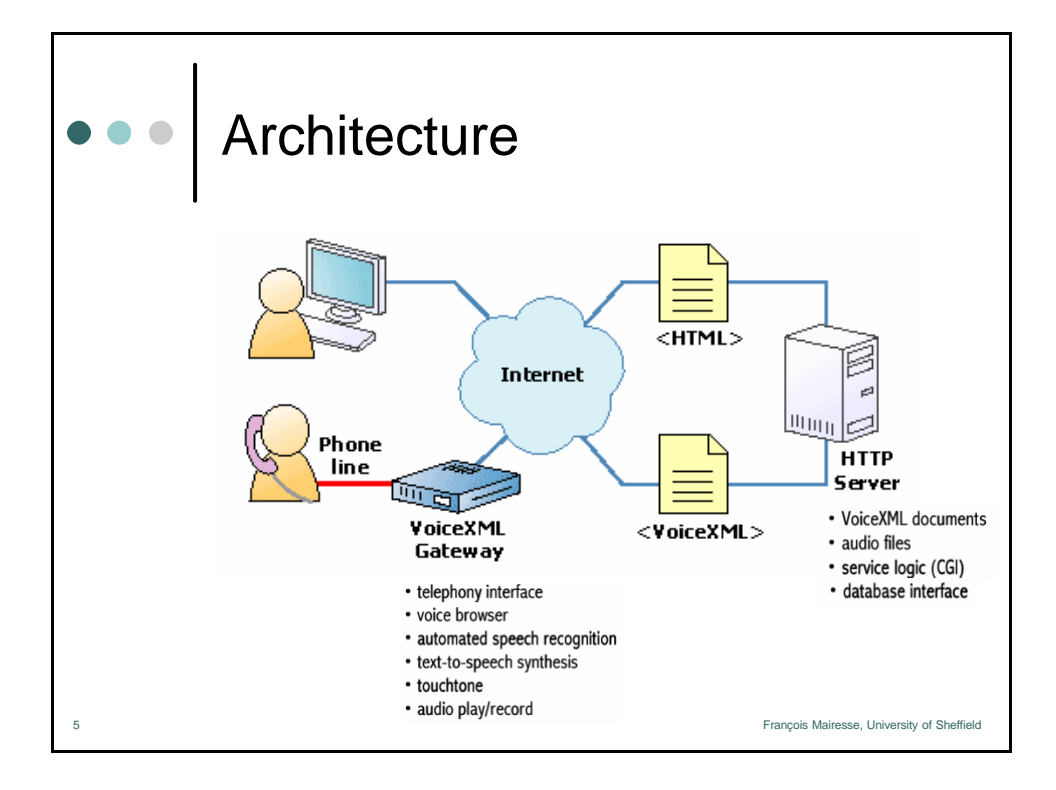

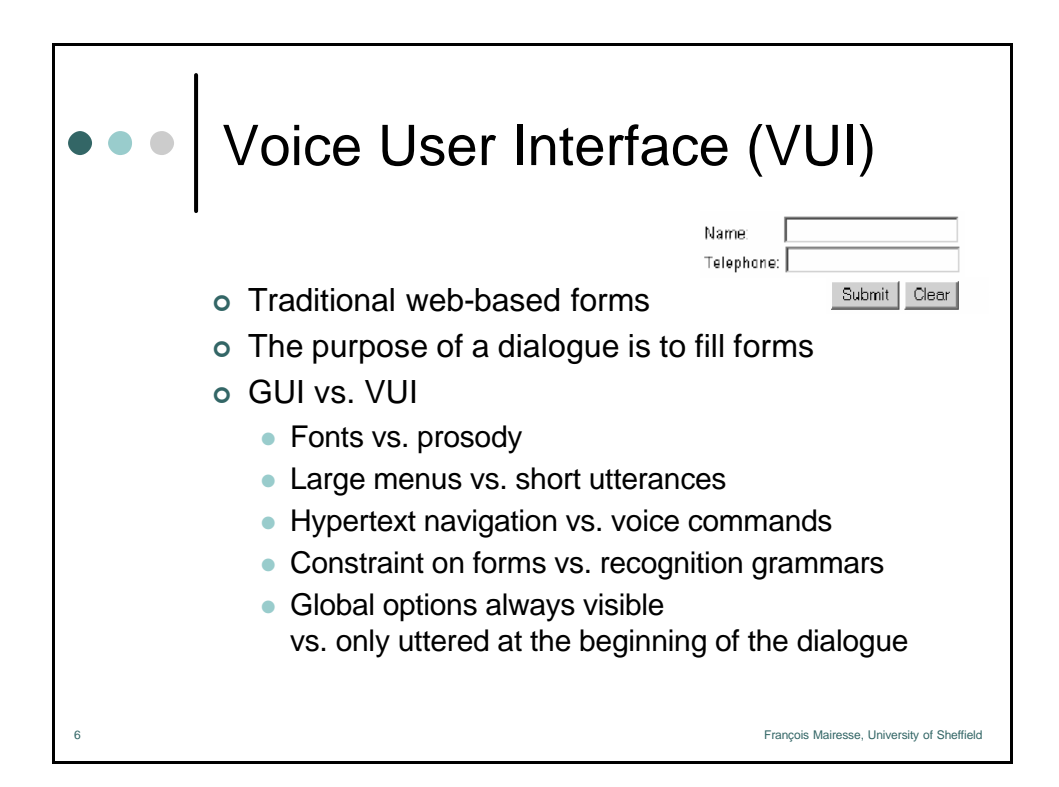

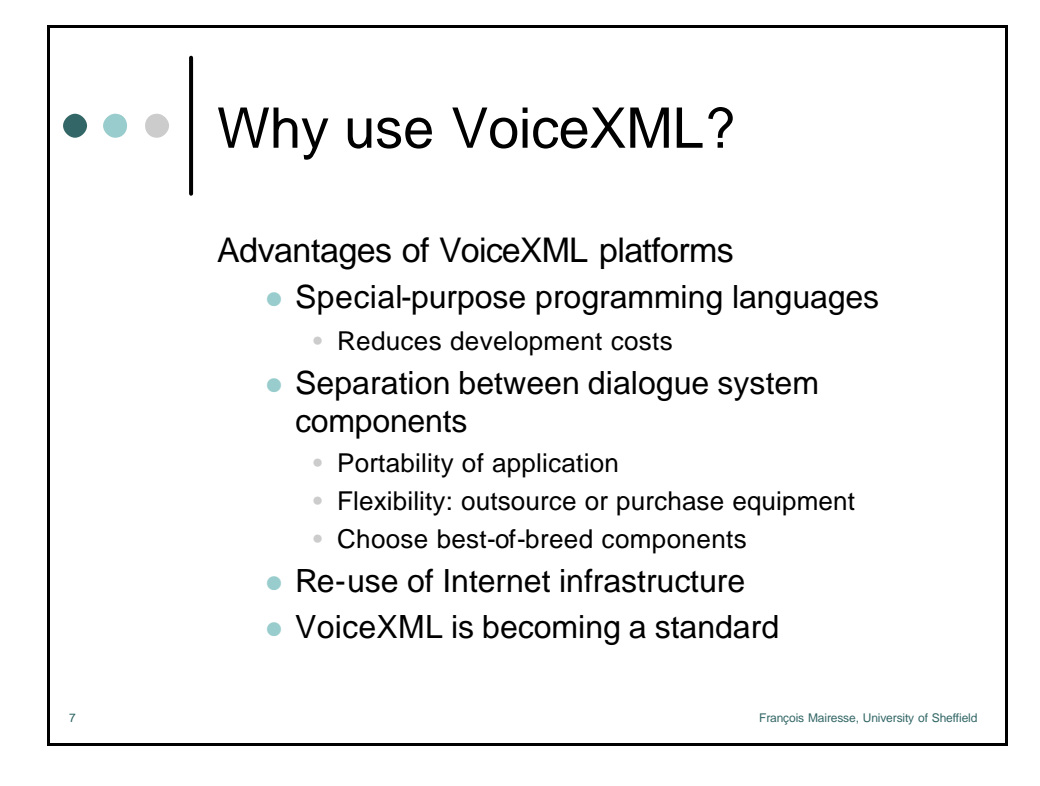

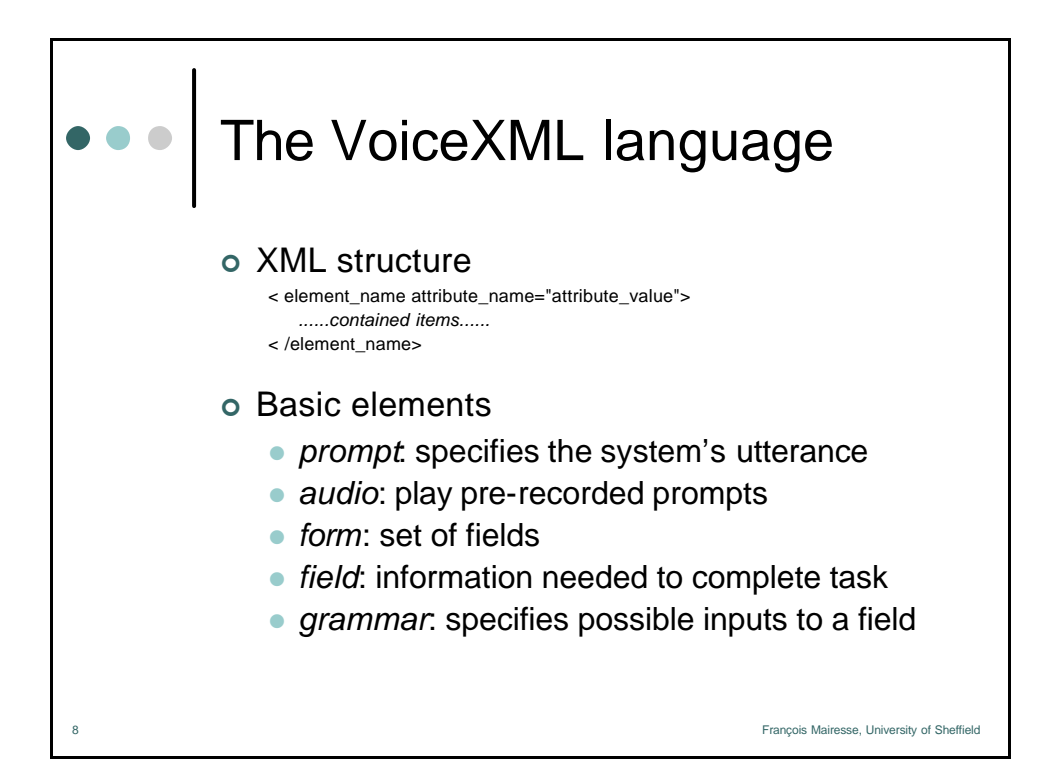

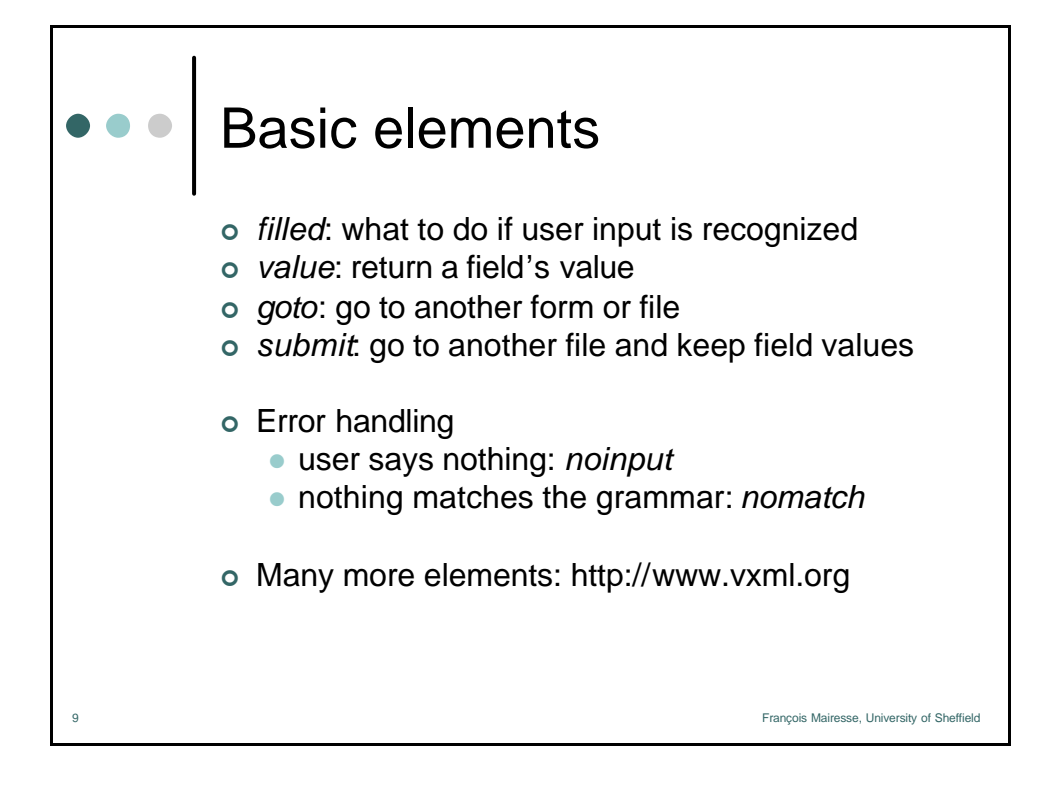

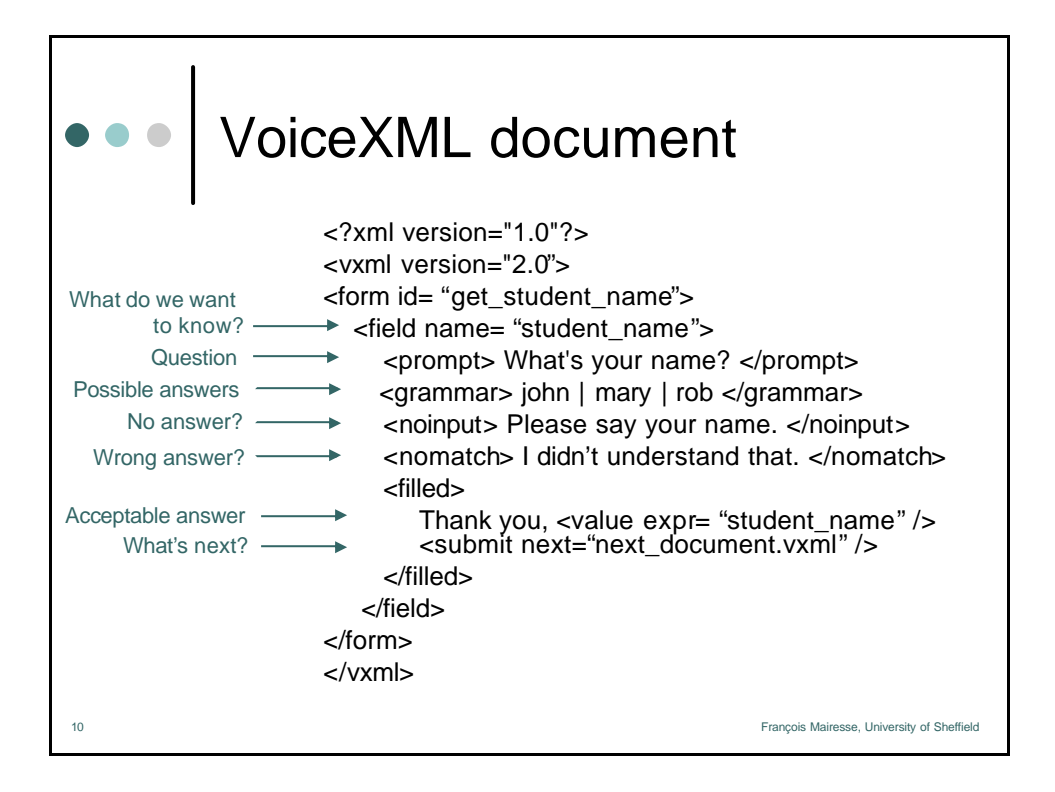

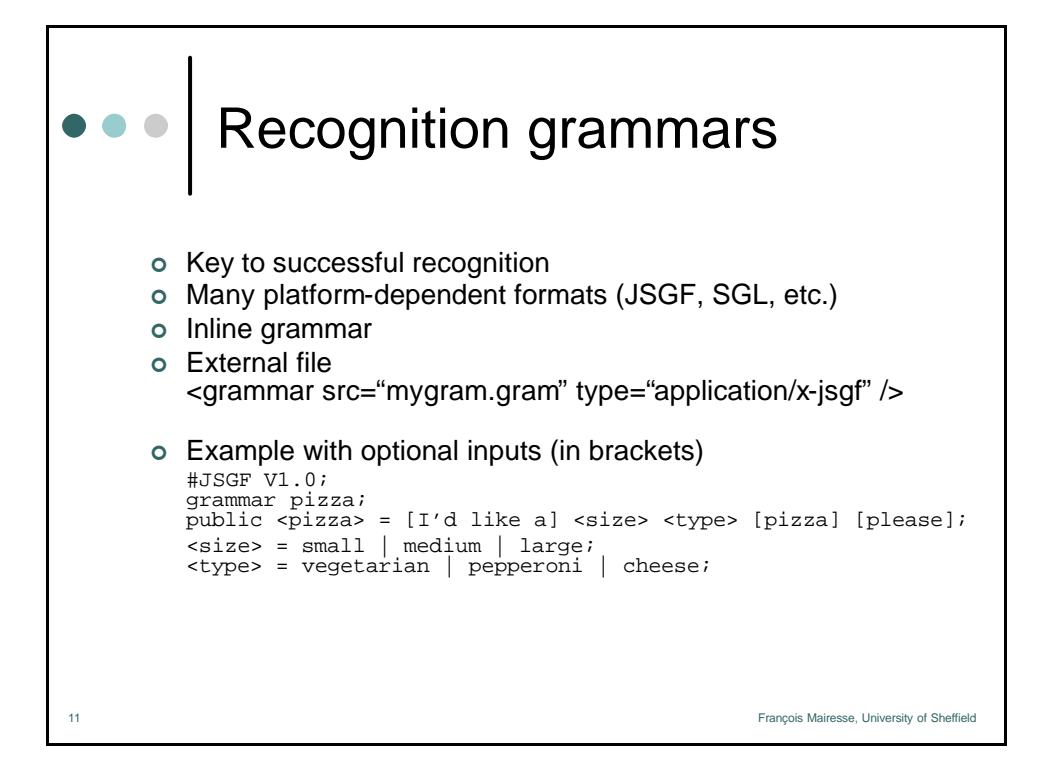

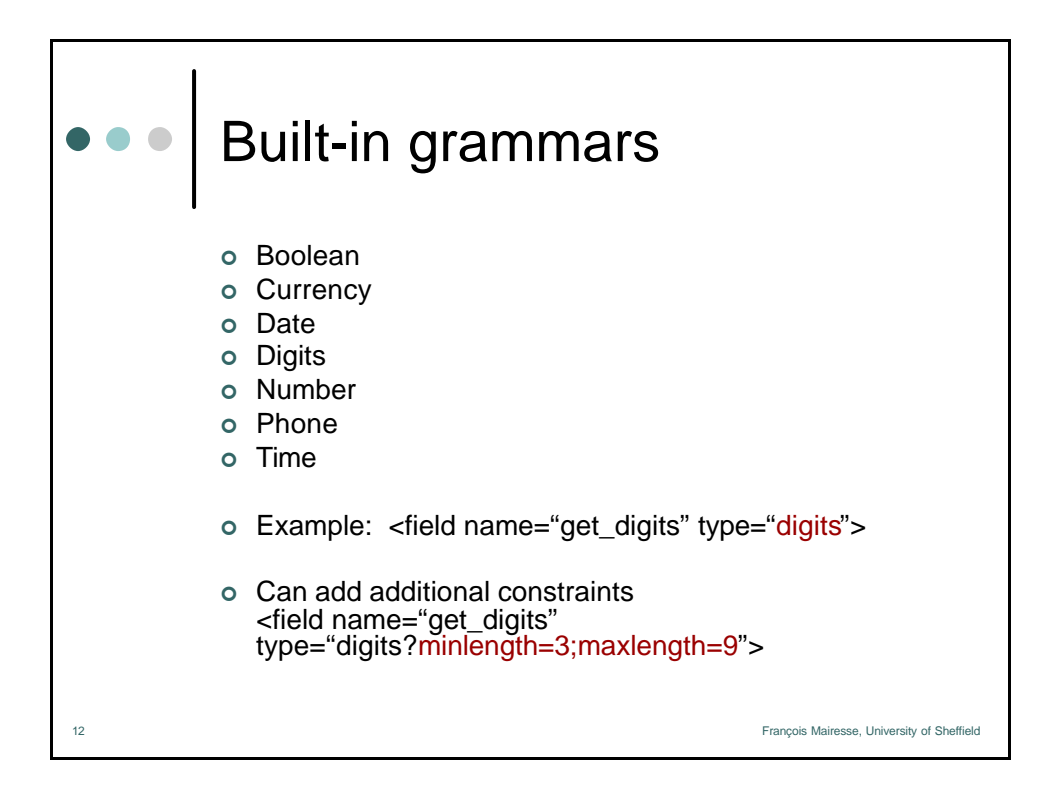

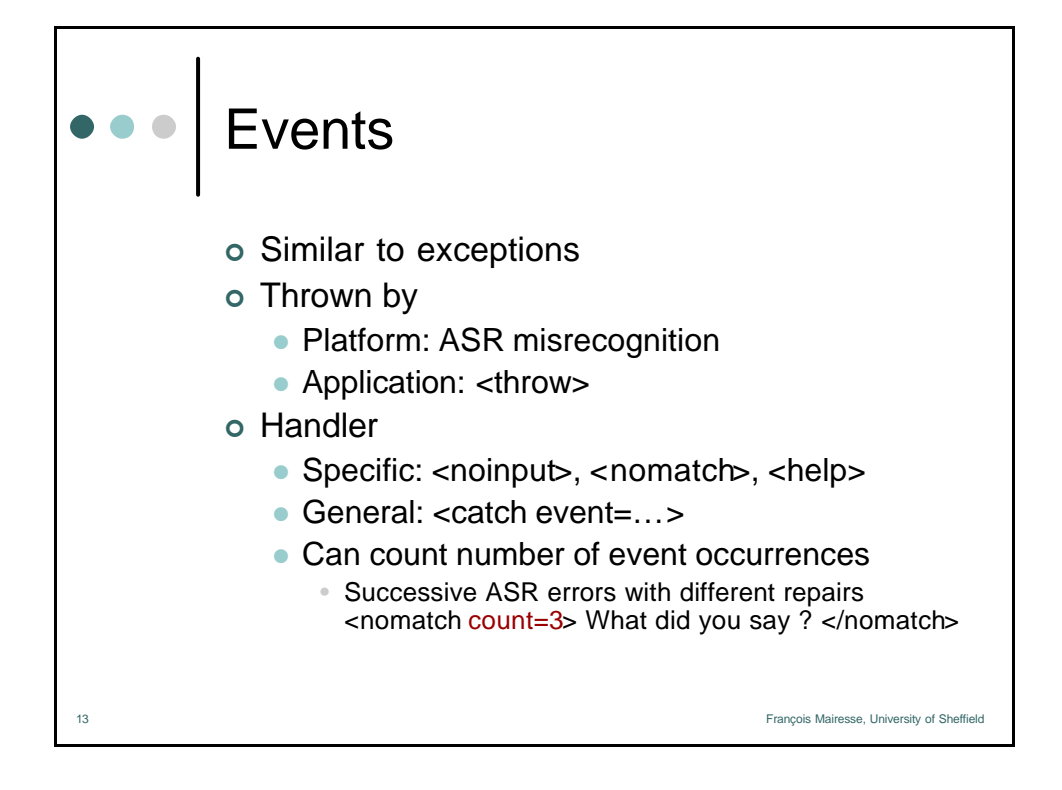

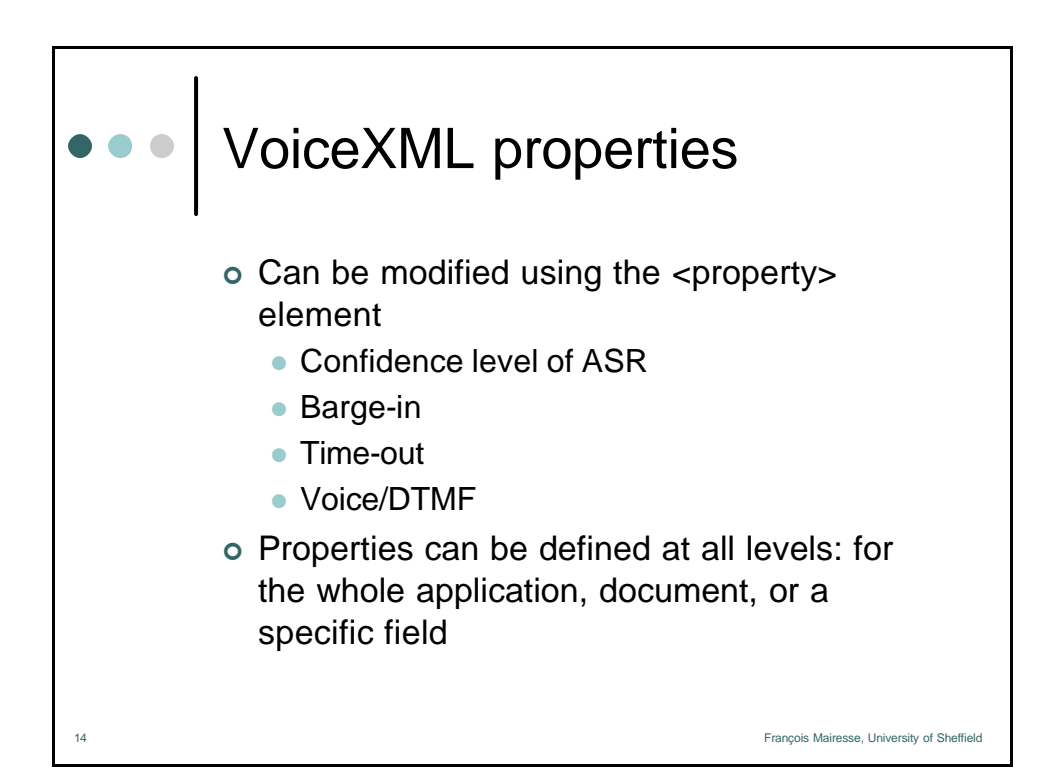

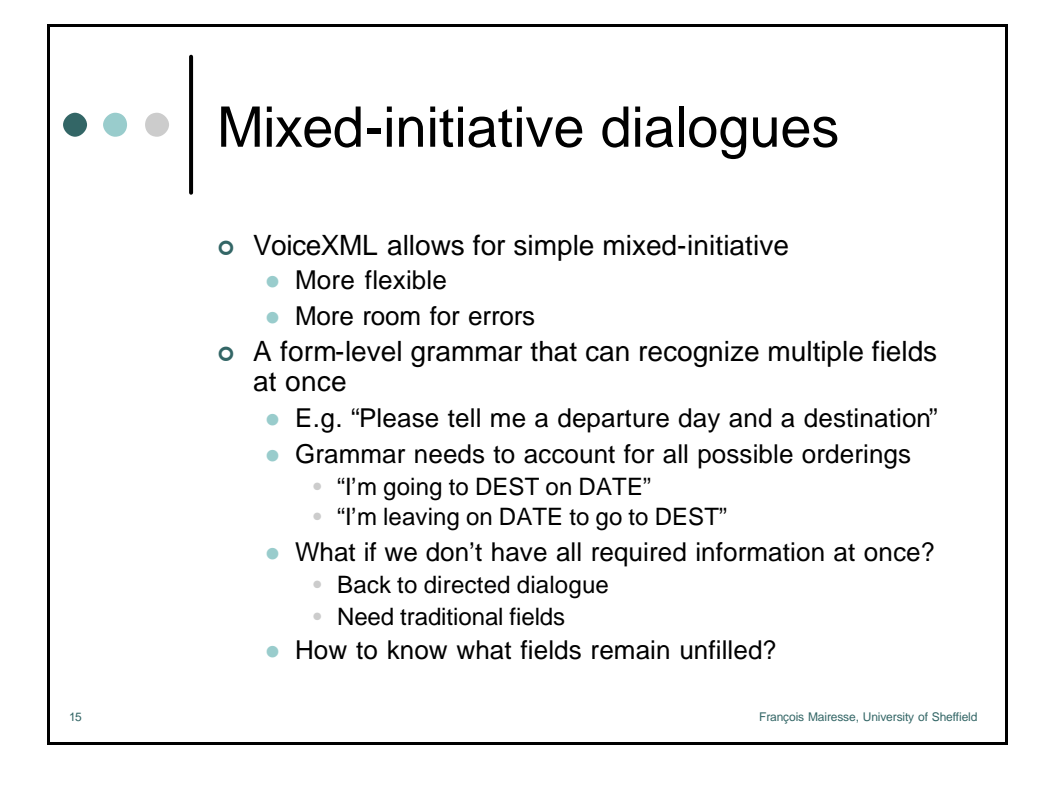

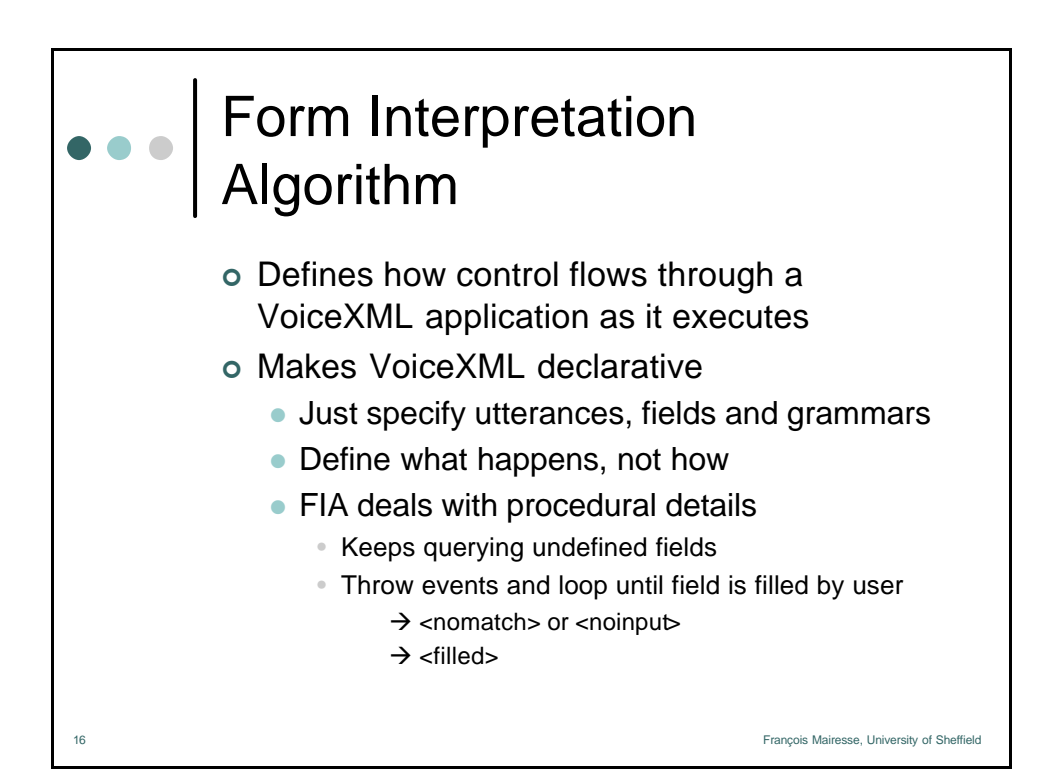

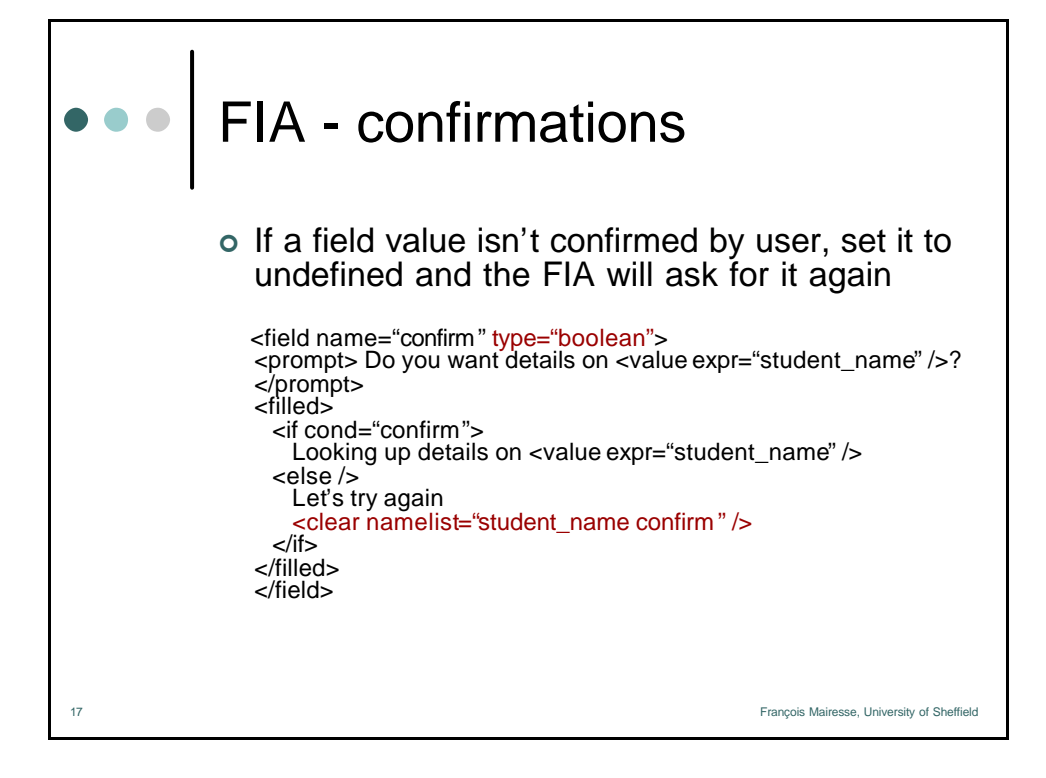

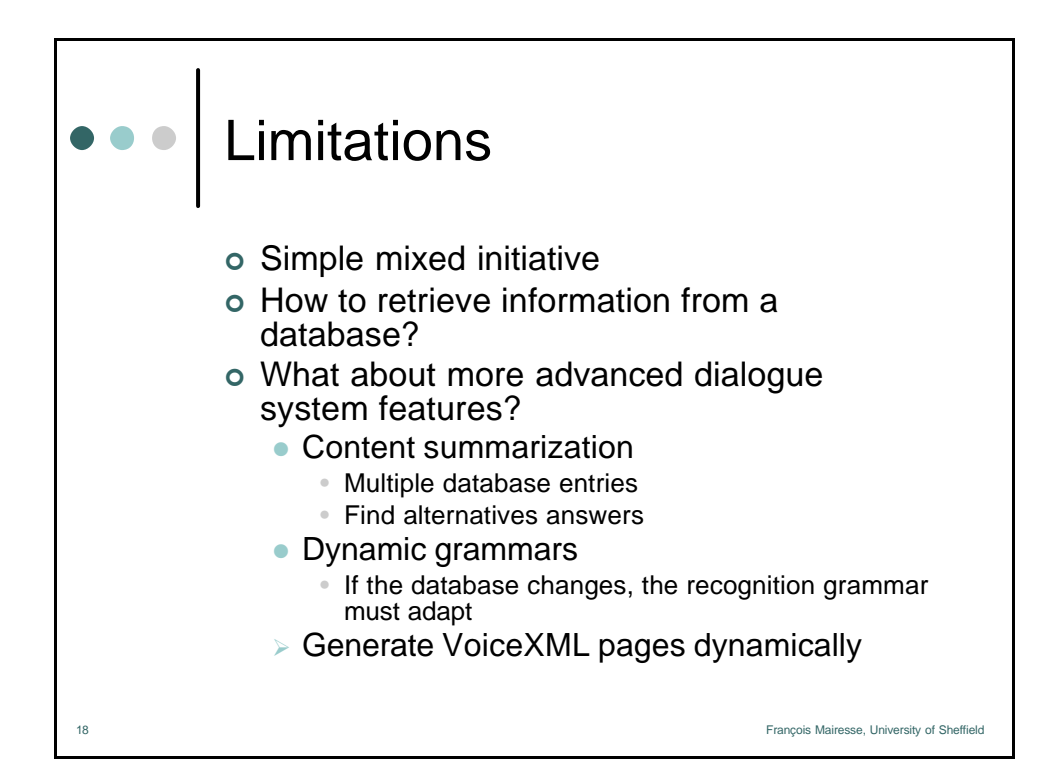

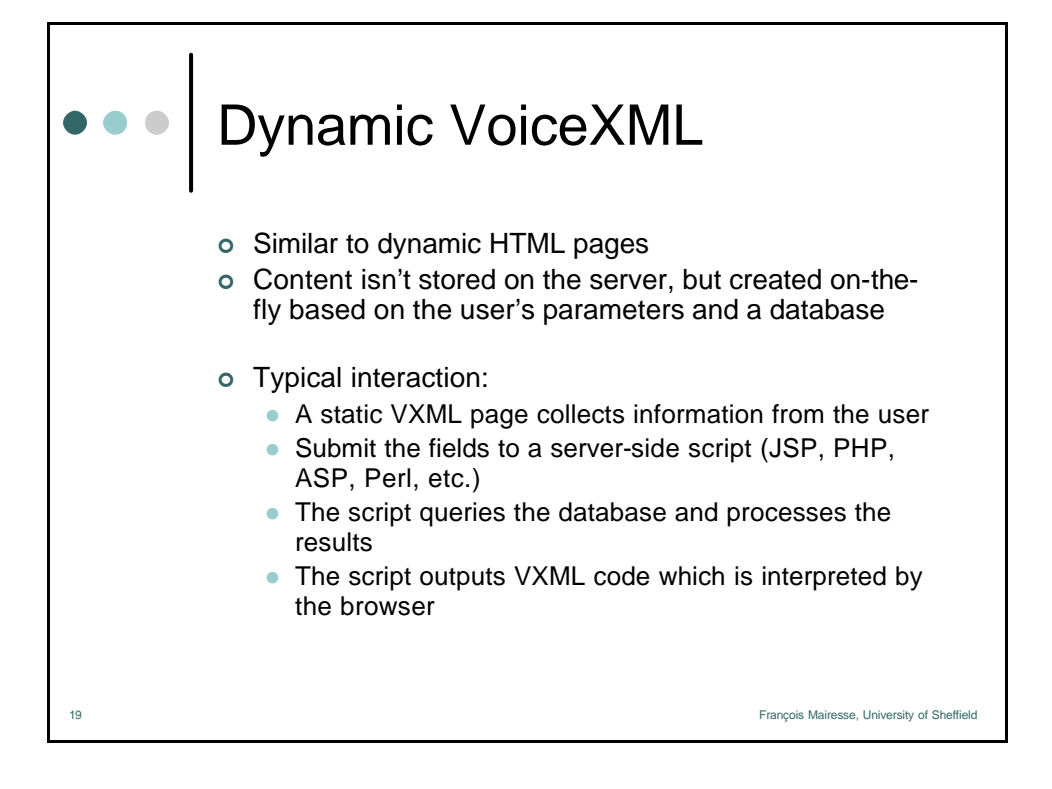

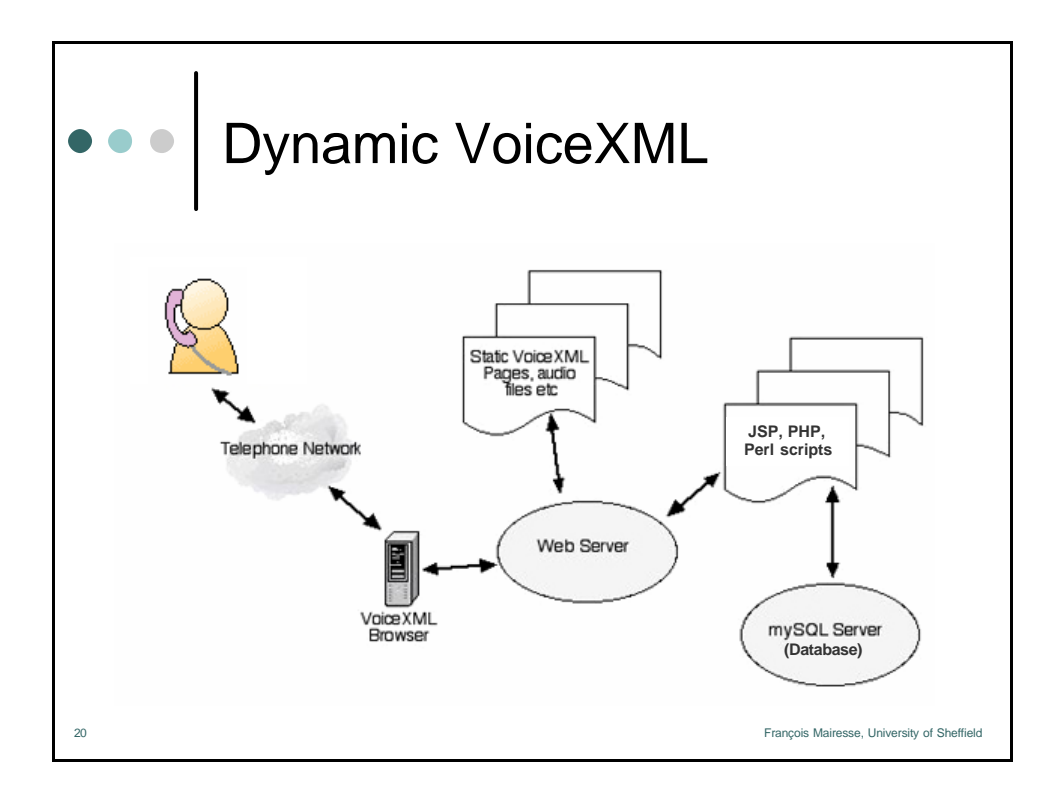

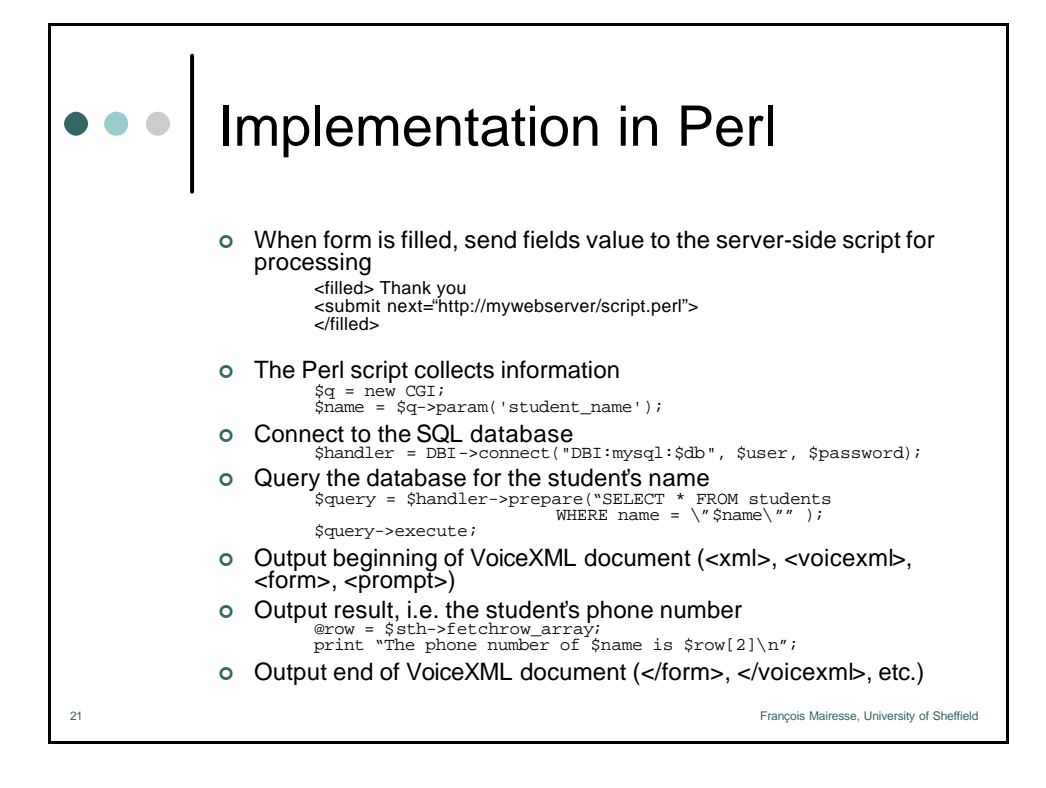

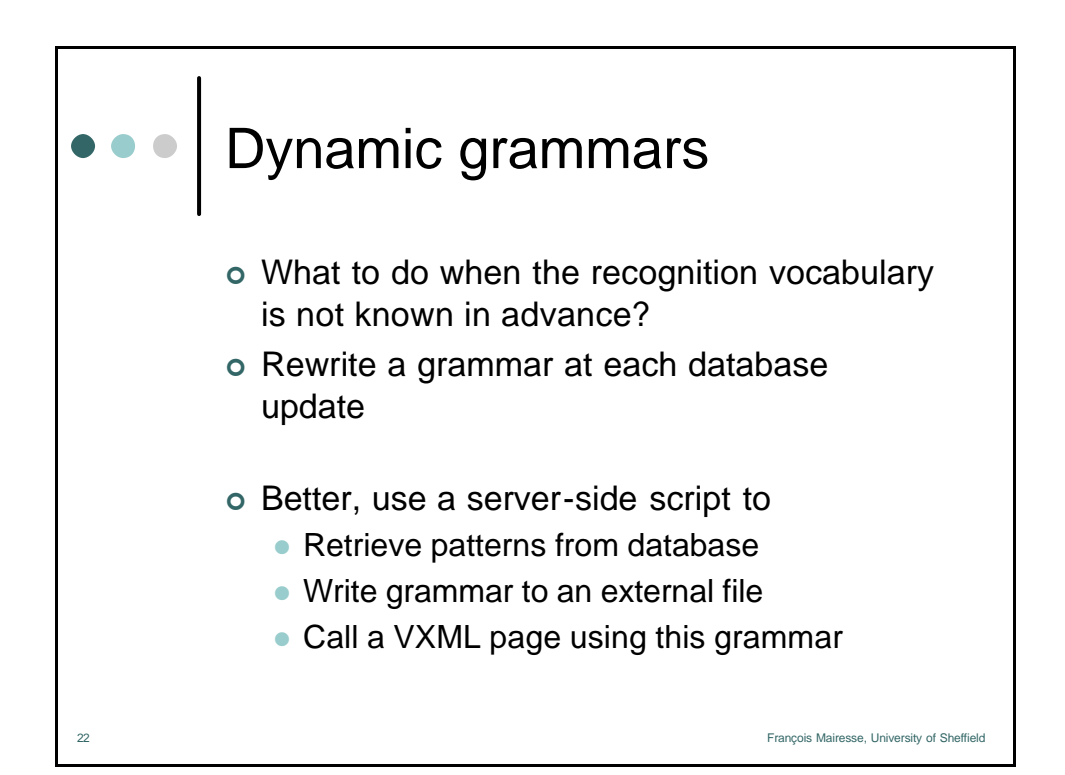

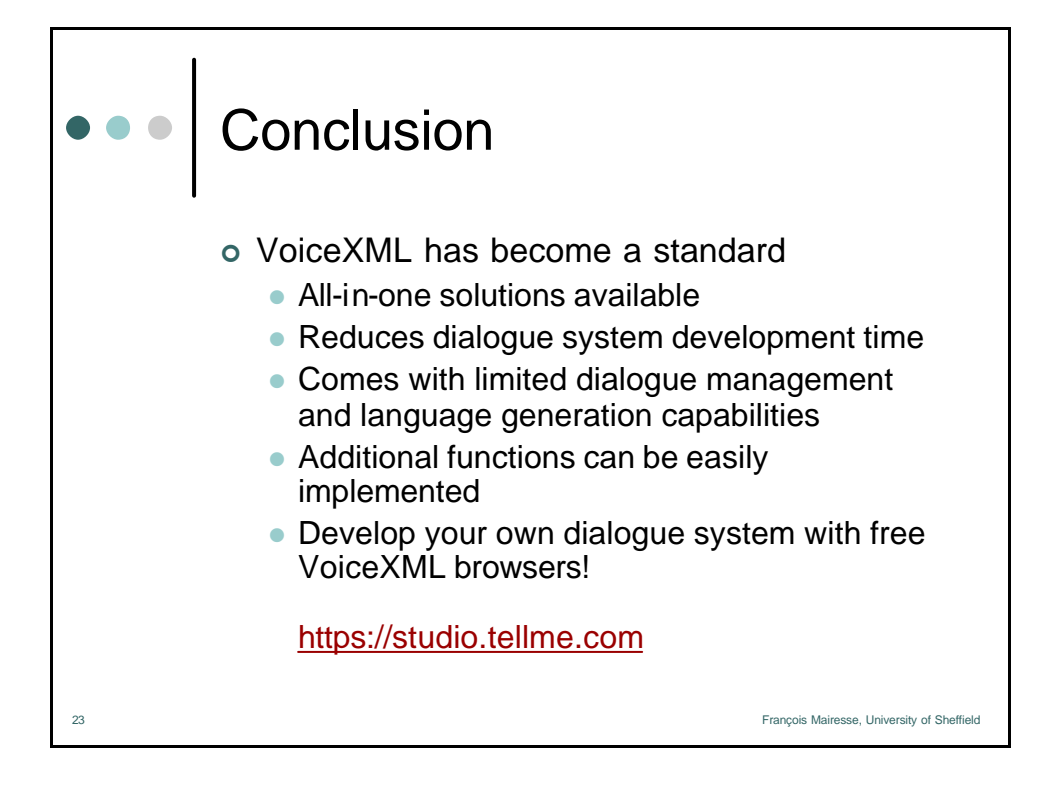